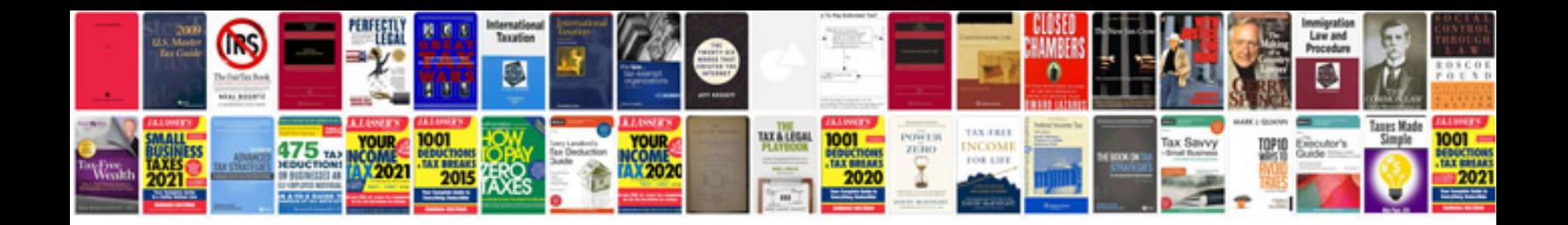

**Document xml schema**

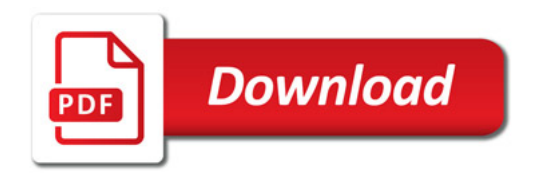

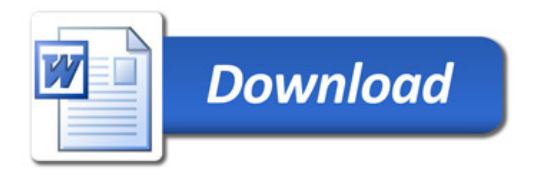